# **NSSA eSailing Championships – Guidance for Affiliated Groups**

### **Key Information**

- Your group will need to be an NSSA Affiliated Group

- To run custom races you will need to have a Virtual Regatta VIP pass, details on how to purchase a pass can be found here: www.rya.org.uk/Pages/virtual-regatta

- On completion of your Group Championship please submit details of your champion by 18th July 2020 to jonosweet@hotmail.com

- Both the affiliated group and sailor will be contacted by the NSSA with details of the final series.

- Details on how to run custom races for your group can be found at: www.rya.org.uk/Pages/virtualregatta

- Try to run your racing at 'non-peak' times to avoid lag within the game.

- For further information email: jonosweet@hotmail.com

### **An overview of running your group championships**

- The group championship is to be made up of 5 races with 2 discards.

- There is no feature for running a series on the game, so this will need to be done manually and externally (using an external results spreadsheet or scoring software) and by photographing or taking a 'screen shot' of the results.

- When setting up a custom race you will become one of the competitors and included in the maximum of 20

- The equipment to be used should in the championship should be the 'J70'.

- For groups with more than 20 competing sailors you will be required to run qualifying rounds.

- Only one sailor from an affiliated group can be put forward to the NSSA finals.

### **Competitor entries**

To collect entries for your class championships, we advise using either an online form or a spreadsheet which is sent out to your members. Some clubs & classes have used online tools such as google docs to make it easier for sailors to view the spreadsheet. Key information that you will need to capture includes:-

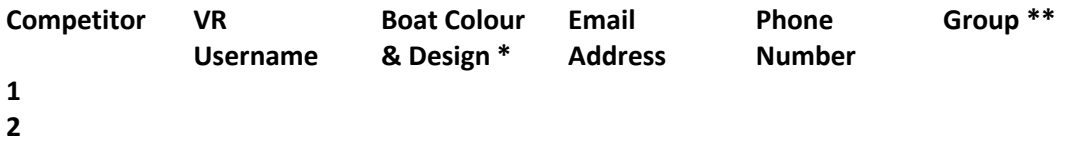

\*The boat colour & design is not essential however it will help all competitors & spectators know who is who on the race course.

\*\*The group column is for the race organiser (RO) to use if you need to run qualifying rounds (does not need to be completed by the competitor).

## **Qualifying round**

**-** If you get more than 20 competitors (including the RO) you will need to run a qualifying round. A simple and easy way to do this is to use your entry spreadsheet to allocate all competitors a number and then use a simple online number generator to allocate them into a group.

- The number of fleets should be the number of entries divided by 20 (the total number of competitors per race), rounded up.

- You will need to factor in that one person per fleet will need to run the race (VIP pass required - see above). They shall be known as the Race Organiser (RO). You can either allocate one competitor

from each fleet to become the Race Organiser (RO), or use fleets of 19 with the RO being noncompetitive (try and stay out of the way of the racing they are not competing in and come last). - We would recommend groups appointing a 'Race Organiser' within each fleet (perhaps at random). You would need to share VIP account details with any appointed ROs.

- Once the fleets have completed racing, all results will need to be inserted into an overall spreadsheet and the top 20 can then be selected for the final.

If the VIP account holder is participating in all fleets you would need to apply the following:-

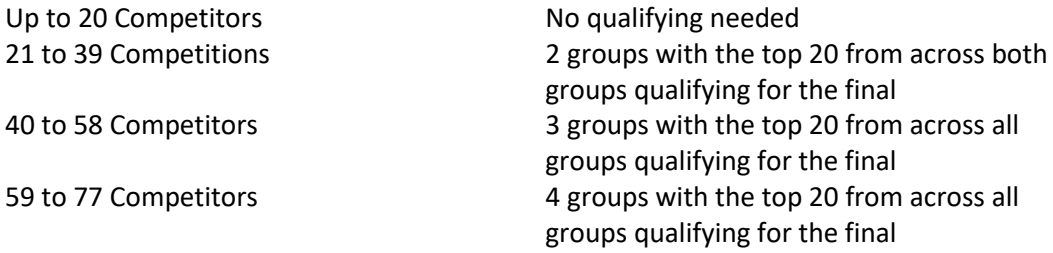

### **Qualifying & Final format**:

It is entirely up to the affiliated group if they choose to do the qualifying and final on the same or different days however if you need to run qualifying one example of a format could be

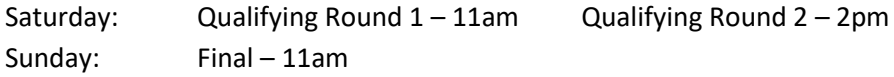

#### **Final:**

- Due to connectivity issues depending on peoples Wi-Fi signal we recommend running a 5 race series with 2 discards.

- The overall winner will be put forward to the NSSA final. If they cannot make the NSSA final the affiliated group can then select the runner up to take the place. This pattern can continue down the fleet in the unlikely event it is needed.

#### **Collecting the results:**

The custom race feature on VR does not store the results, therefore the appointed RO will need to take a screenshot of the full results after each race and then record them manually on a results spreadsheet or in a scoring software in a similar way to how many of you run normal club racing.

*Recommended –* appoint an assistant within each race who will also take a screenshot of the results as a backup for if you are kicked out of the game or unable to see the results for any reason (e.g. if you are DSQ in a race).

### **Communication:**

In order to communicate with all competitors we would recommend setting up a messenger group for the competitors to communicate key information like race codes. Popular systems seem to be WhatsApp or Facebook Messenger, however many other systems exist.

Some also using conference calling as a way to improve interaction during the game, again many systems exist however applications such as Zoom, Goto meeting or Skype appear to be popular choices.

## **Top Tips for your sailors:**

- Ensure you have a good Wi-Fi connection, so you may want to ban other family members from using too much of your home Wi-Fi during races!

- If you are playing on a phone ensure the phone is in airplane mode and do not disturb to avoid any phone calls coming through during the game and kicking you out.